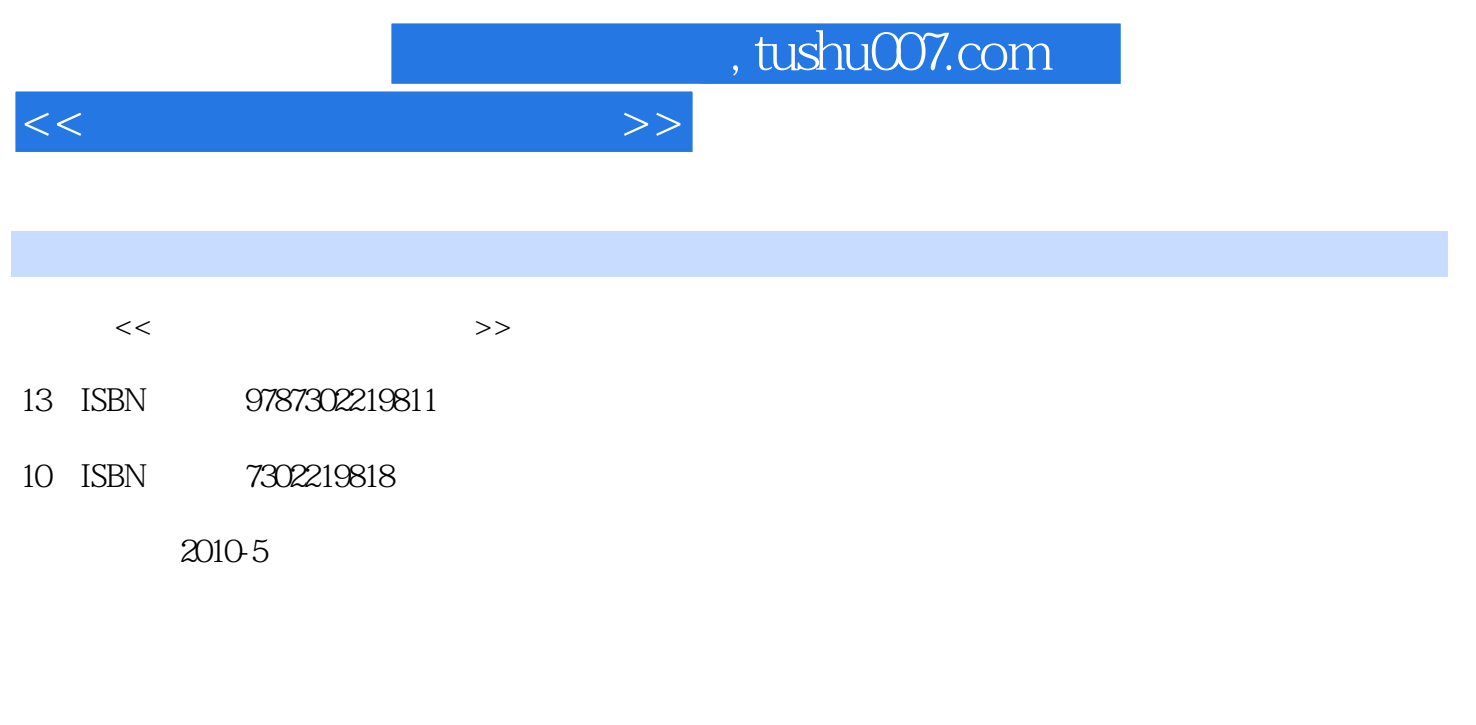

页数:415

PDF

更多资源请访问:http://www.tushu007.com

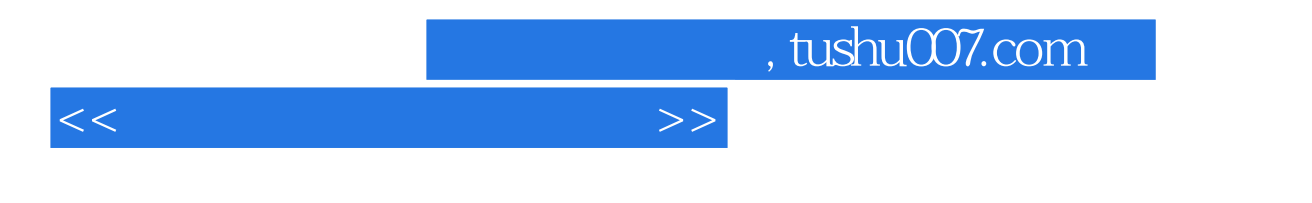

 $24$ Word 2007 Excel 2007 PowerPoint 2007

, tushu007.com

## $<<\frac{1}{2}$

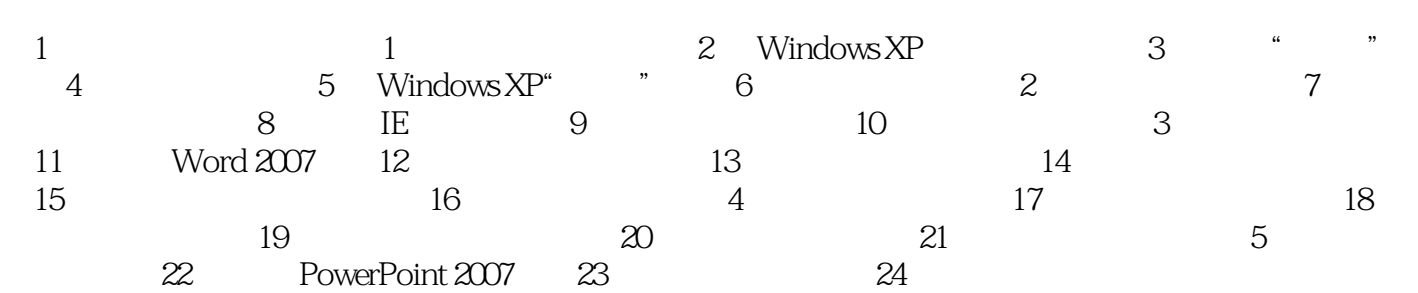

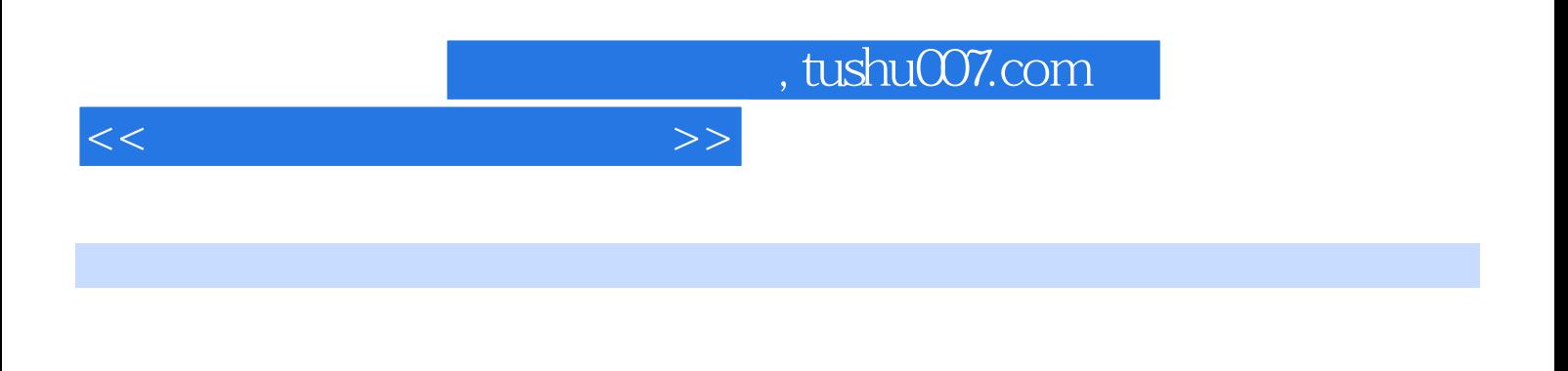

Office

Word Excel PowerPoint

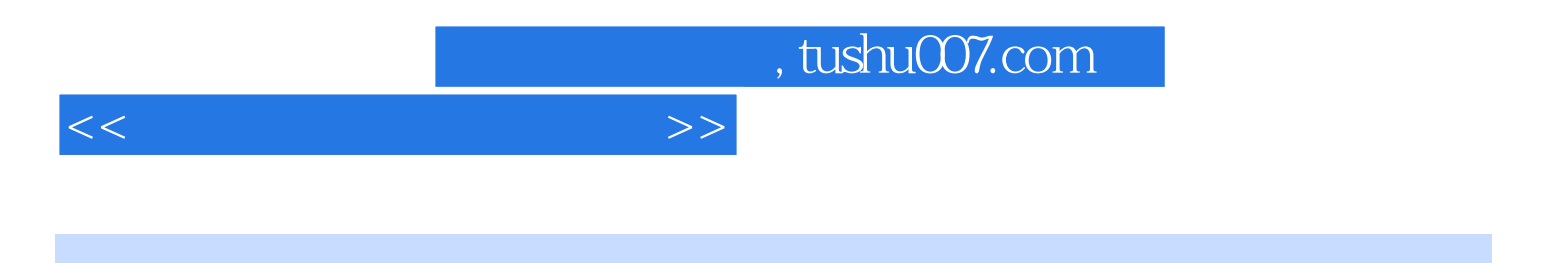

本站所提供下载的PDF图书仅提供预览和简介,请支持正版图书。

更多资源请访问:http://www.tushu007.com